## New Released Exa[m Dumps: Microsoft 70-246 Exam Dump](http://www.mcitpdump.com/?p=894)s Offer by Braindump2go for Free Download! (141-150)

 All Latest Updated Questions and Answers in Braindump2go 70-246 Exam Dumps will not take you a lot of time to comprehend and you can easily cover up the entire Microsoft 70-246 syllabus for your examination.Download Braindump2go Free 70-246 Sample Questions Now, Pass 70-246 Exam in advance! Vendor: MicrosoftExam Code: 70-246Exam Name: Private Cloud ı

Monitoring and Operations with System Center 2012

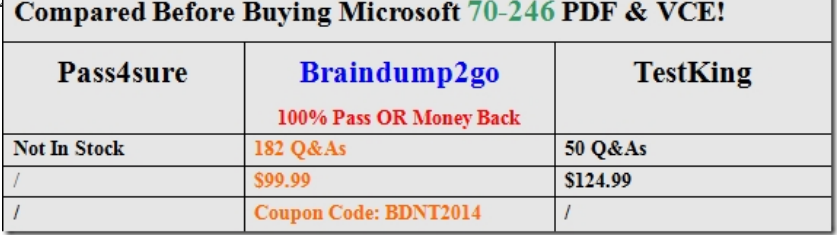

 QUESTION 141Hotspot QuestionYou need to crea[te a discover rule for the London site.How should you configure the discover](http://www.braindump2go.com/70-246.html) rule? To answer, select the appropriate options in theanswer area. Answer Area

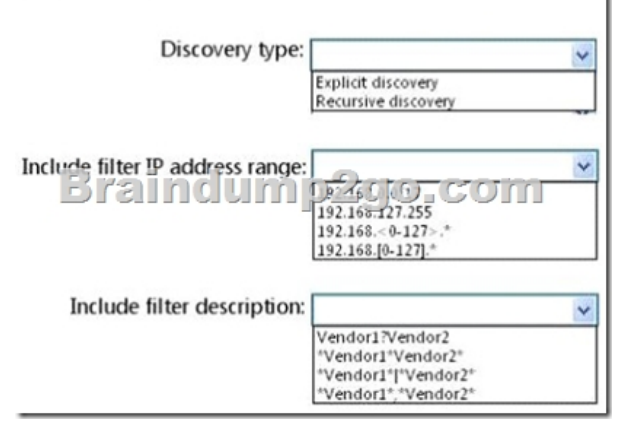

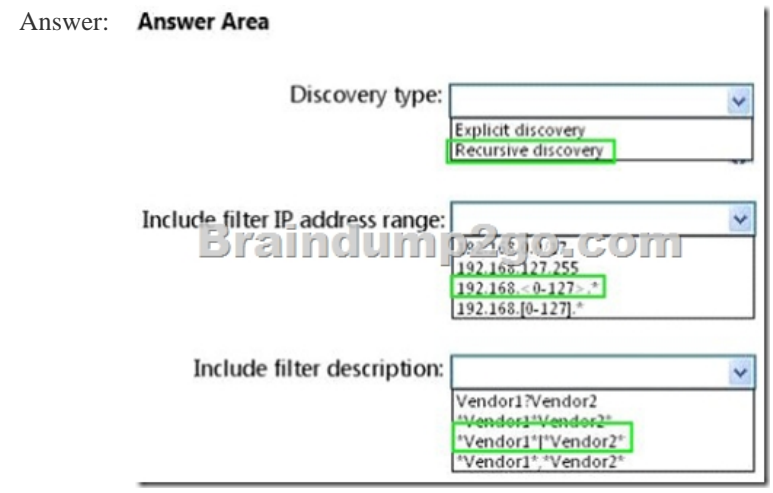

 QUESTION 142Drag and Drop QuestionsYou need to recommend a solution to monitor App2.Which three actions should you recommend be performed in sequence? To answer, move the appropriate actions from the list of actions to the answer area and arrange them in the correct order.

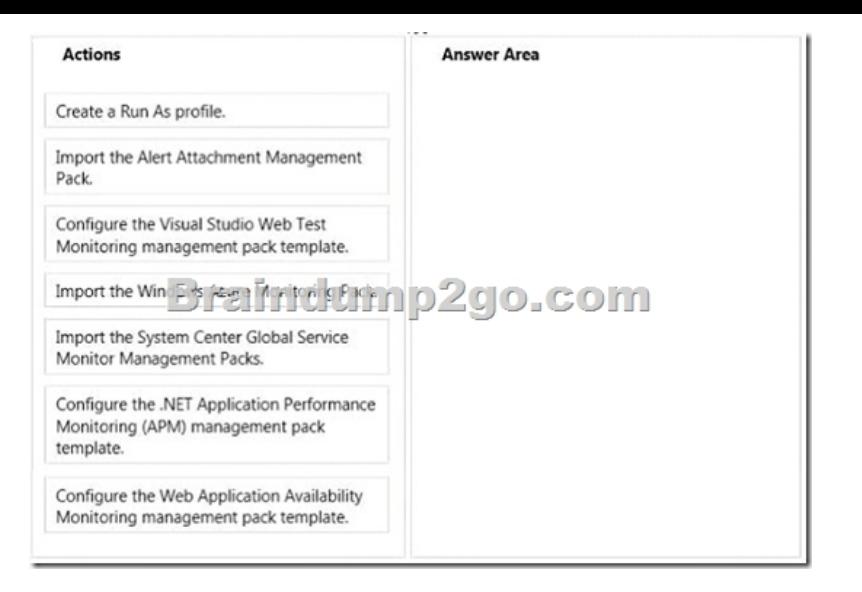

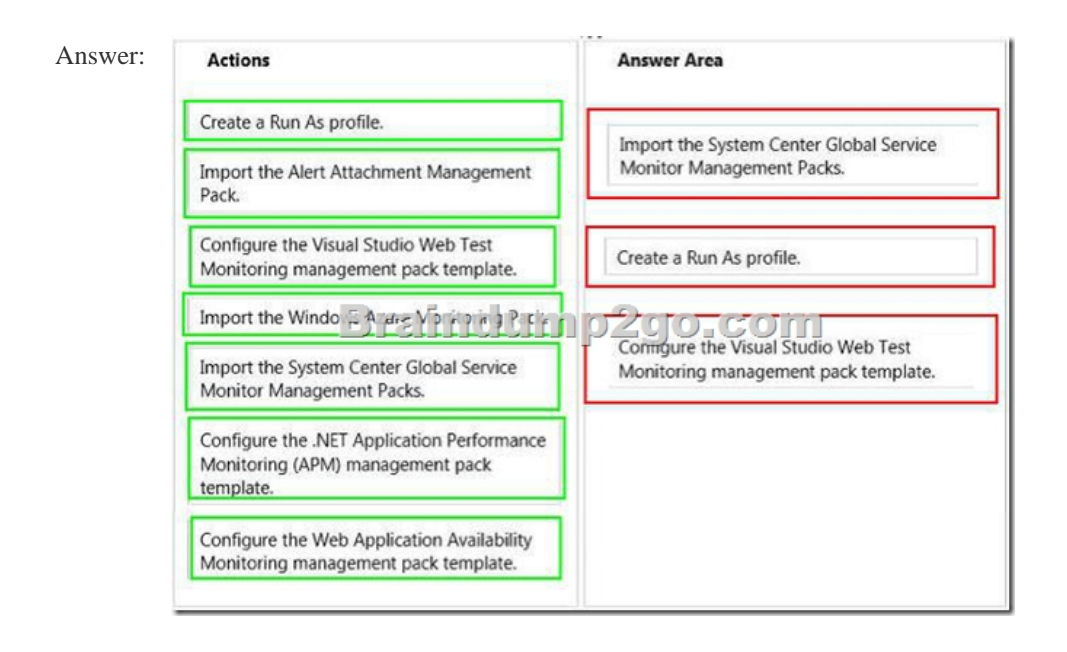

 QUESTION 143You need to identify which backup solution meets the technical requirements.What should you identify? A. A system state backup of LON-SQL1B. A backup of the WindowsDigitalLocker folder on LON-DC2C. A system state backup of MON-DC1D. A backup of the WindowsDigitalLocker folder on MON-DC2 Answer: C QUESTION 144You need to recommend a solution to implement the changes for the incident impact value.What should you recommend doing from the Service Manager console? A. From the Library workspace, edit a template.B. From the Library workspace, edit a list.C. From the Work Items workspace, edit a view.D. From the Administration workspace, edit the Settings. Answer: BExplanation:Provide users with the ability to select an impact value of ALL computers for an incident. To meet the criteria for the incident impact value change you must use lists. http://technet.microsoft.com/en-us/library/hh519706.aspx http://technet.microsoft.com/en-us/library/hh519655.aspx QUESTION 145Hotspot QuestionYou need to identify the maximum number of discovery rules that can be created for the network devices after the planned changes are implemented.What should you identify? To answer, select the maximum number of discovery rules for the n[etwork devices at each location in the answer area.](http://technet.microsoft.com/en-us/library/hh519706.aspx) Answer Area

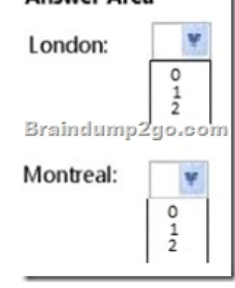

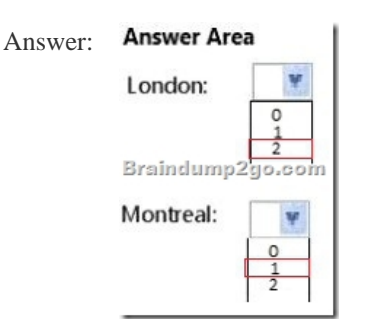

Explanation:http://technet.microsoft.com/en-us/library/hh278846.aspx

http://technet.microsoft.com/en-us/library/fe56f0f3-0f28-4b0c-8adf-9982a710540a QUESTION 146Your company deploys System Center 2012 R2 Operations Manager.A network administrator deploys the Operations Manager agent to all of the internal servers that run Windows Server, and then configures notifications to be sent by email to several departmental groups.Two days later, a network admi[nistrator opens the Operations Manager console and discov](http://technet.microsoft.com/en-us/library/hh278846.aspx)ers hundreds of alerts.The administrator closes all of the [alerts in the console.You need to change the resolution state of the alerts that were c](http://technet.microsoft.com/en-us/library/fe56f0f3-0f28-4b0c-8adf-9982a710540a)losed.What should you do first? A. From the Reporting workspace, select Microsoft Generic Report Library, and then select Alerts.B. From the Authoring workspace, select Rules, and then set the scope to View all targets.C. From the My Workspace workspace, create a new alert view.D. From the Administration workspace, create a notification subscription. Answer: CExplanation:To set the resolution state for an alertIn the Operations console, click Monitoring.Click any view that displays alerts, such as Active Alerts. (Alert View will show you the alerts you want to change)Right-click an alert, point to Set Resolution State, and then click the desired resolution state. http://technet.microsoft.com/en-us/library/hh212928.aspx QUESTION 147Your company has a private cloud that contains a System Center 2012 R2 infrastructure.You run applications virtually by using Hyper-V hosts. Each application has a dedicated virtual machine on a Hyper-V host.The Microsoft Monitoring Agent is deployed to all physical servers. Currently, all of the physical servers are monitored for memory, CPU, and disk space use.You need to monitor the memory, CPU, and disk space use of each [application server.What should you do? A. Deploy the M](http://technet.microsoft.com/en-us/library/hh212928.aspx)icrosoft Monitoring Agent to each virtual machine.B. Configure a new notification subscription for each Hyper-V host.C. Deploy the Configuration Manager client to each virtual machine.D. Configure a new channel for each virtual machine. Answer: AExplanation:

http://www.server-log.com/blog/2013/12/2/installing-scom-agent-microsoft-monitoring-agent-from-system.html QUESTION 148 Your network contains an Active Directory domain named contoso.com. The domain contains a domain controller named DC1 and member servers named Server1 and Server2. Server1 has System Center 2012 R2 Operations Manager installed. Server2 has System Center 2012 R2 Orchestrator installed. Orchestrator has the System Center Integration Pack for System Center 2012 R2 Operations [Manager installed.In Operations Manager, you have a monitor named Monitor1 that triggers an alert named Aler](http://www.server-log.com/blog/2013/12/2/installing-scom-agent-microsoft-monitoring-agent-from-system.html)t1.You need to ensure that when Alert1 is triggered, a custom runbook starts.Which two actions should you perform from Orchestrator? Each correct answer presents part of the solution. A. Configure a filter of PrincipalName equals Alert1.B. Configure a filter of MonitorObjectName equals Monitor1.C. Add the Get Alert activity.D. Add the Monitor Alert activity and configure triggers for the alert.E. Configure a filter of Name equals Alert1. Answer: BDExplanation:

http://technet.microsoft.com/en-us/library/hh830707.aspx QUESTION 149You have a System Center 2012 R2 infrastructure that has Orchestrator and Service Manager installed.Integration between Orchestrator and Service Manager is configured.You need to ensure that when a change request is made in Service Manager, the following requirements are met:- The ticket number is logged to [a file.- The file contains the ticket numbers for every chan](http://technet.microsoft.com/en-us/library/hh830707.aspx)ge request. - Each time a ticket number is logged to the file, an email message is sent to an administrator.Which activities should you use in a runbook? A. Monitor Object, Insert Line, and Send Email B. Get Activity, Append Line, and Send EmailC. Monitor State, Insert Line, and Send EmailD. Monitor Object, Append Line, and Send Email Answer: DExplanation:*http://technet.microsoft.com/en-us/library/hh549275.aspx*You do not know when the action should take place. So you need the monitor to trigger your action (not the other way around). The get activity is used when a runbook is already running.http://technet.microsoft.com/en-us/library/hh206072.aspxAbove states to use the Append Line command for logging purposes (which is not desc[ribed as such for the Insert Line command\)."Use the Appen](http://technet.microsoft.com/en-us/library/hh549275.aspx)d Line activity to append lines to a log file to create audits trails of runbooks." QUESTION 150Your company has a main office and 10 branch offices.The network contains an Active Directory forest named contoso.com. Each office contains domain controllers.You have a System Center 2012 R2 infrastructure that has [Operations Manager and ServiceManager installed.Each off](http://technet.microsoft.com/en-us/library/hh206072.aspx)ice has multiple VLANs. All switches are managed switches.Users in the branch offices occasionally call the help desk to report that they cannot access some of the network

resources in the main office.Y[ou need to ensure that all of the ports on the switches can be monit](http://www.mcitpdump.com/?p=894)ored by using Operations Manager. What is the best configuration to achieve the goal? More than one answer choice may achieve the goal. Select the BEST answer. A. A recursive discovery for the network devices by using ICMPB. An explicit discovery for the network devices by using ICMPC. A recursive discovery for the network devices by using SNMPD. An explicit discovery for the network devices by using SNMP Answer: D 70-246 Updated Questions are 2015 Latest Released Which 100% will Meet in Your 70-246 Test! Braindump2go New Released 70-246 Exam Dumps Contain All New Added Questions Which Will Help you Have A Totally Success in 2015 New Tear!

Download our 100% Pass Guaranteed 70-246 Exam Dumps Full Version, special 10% Off Discount enjoyed!

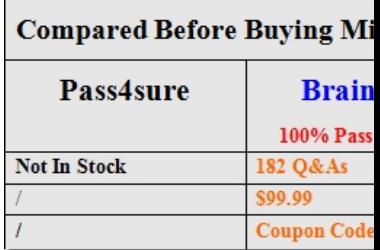

 $\blacksquare$ 

http://www.braindump2go.com/70-246.html